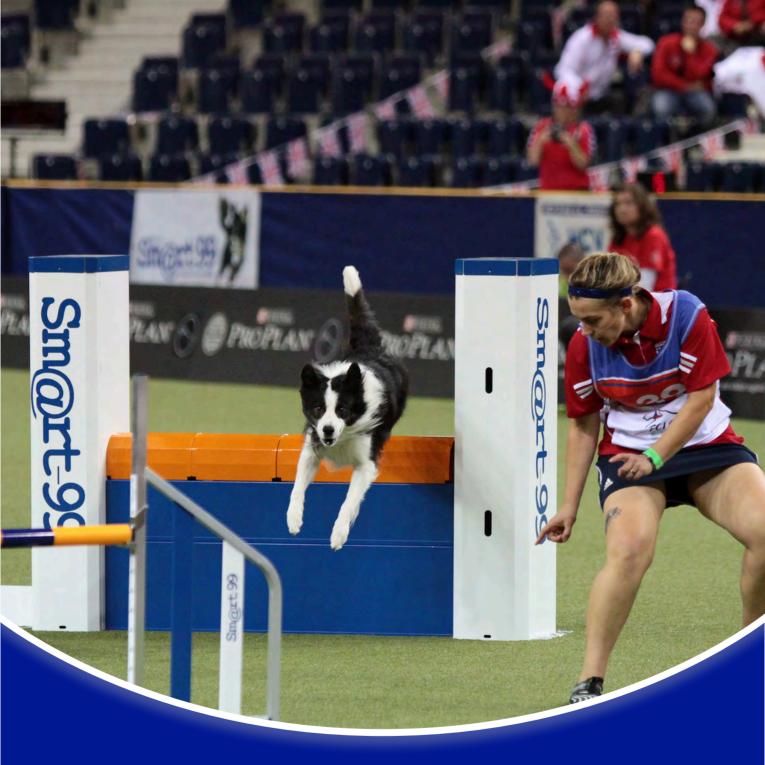

The DaisyPeel.com Fall 2012

# Handling Class Workbook

#### Foreward

#### Where do these exercises come from?

These exercises are published at the end of each session of the DaisyPeel.com Online Classroom. They are all of the exercises presented in the Online Handling Class, available for you to view.

Students in the Online Handling class get access to these exercises, and much more. Working students submit videos of themselves with their dogs working through these sequences, and get feedback from me (Daisy Peel) on each sequence. Auditors and workers alike get to ask questions on the sequences, and on the submitted videos, and get answers to their questions from me as well.

#### Interested in joining?

For information on when the next session of classes is starting, <u>VISIT THE ONLINE CLASSROOM</u> today, and <u>sign up to be on my email list</u>, so that you can get notifications about when ebooks like this are available, when classes start, and more.

In addition to teaching online handling classes, I also teach online foundation classes, as well as my Clear Mind class - a class geared specifically toward goal setting and improving your mental game in a competitive environment.

You can learn more about my Online Classes, as well as other helpful content I've put together for you and your dog, by visiting me at:

http://www.daisypeel.com

#### About Me (Daisy Peel)

I'm a 20+ time National Finalist, a 5-time National Champion, 10-time USA Team Member, 4-time

International Agility Champion, and World Agility Open Gold Medallist.

More importantly, though, I'm a teacher.

I've been teaching in some capacity since 2000 - first as a high school chemistry teacher, and then, starting in

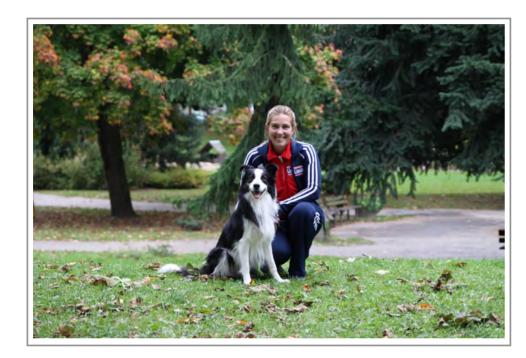

2005, as an agility instructor.

My accomplishments may have gotten your attention, but I hope that it is my passion for teaching and my skill as an instructor that will actually benefit you as a student.

I enjoy teaching students from all over the world, from the USA, to Canada, to Colombia, and several European countries, as well as Australia and New Zealand!

I also teach private lessons, workshops, and seminars, at my Clear Mind Agility Hall in Oregon, USA, and around the world.

#### Social

You can stay in touch with me in a variety of ways:

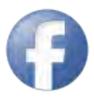

http://www.facebook.com/daisy.peel

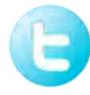

http://twitter.com/\_DaisyPeel

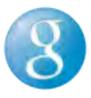

http://l.daisypeel.com/Y4MveL

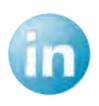

http://www.linkedin.com/in/daisypeel

# Activity 1

At the beginning of each session, I ask my students to refamiliarize themselves with the concept of the "Six Basic Cues". Do you know what the Six Basic Cues are? Quiz yourself, and then check on the next page to see if you've remembered! If you're not familiar with the Six Basic Cues, check out Linda Mecklenburg's great book, "Developing Handling Skills" - available through my website **HERE**.

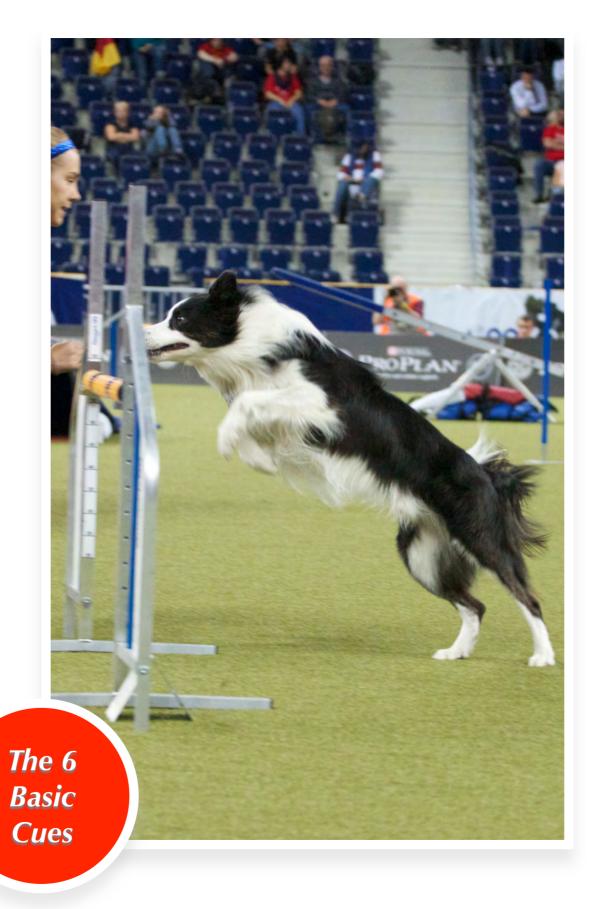

#### The Six Basic Cues

#### Did you remember?

- 1. Motion
- 2. Shoulders
- 3. Location
- 4. Eyes
- 5. Hands/Arms
- 6. Verbal Cues

In my opinion, ALL agility is about the Six Basic Cues, and the infinite cue combinations you can achieve by learning how to master your understanding of those Six Basic Cues! We revisit this in the Online Handling Class, again and again, each session.

#### The Six Basic Cues

Here's a short video I put together on the Six Basic Cues:

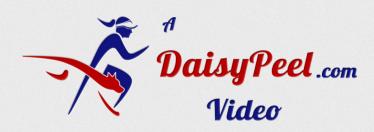

Click To Play

Here's the URL of the video:

http://www.youtube.com/watch?v=rdmgKR8c7CM

# Activity 1- Penguin Drills

#### Clean Run Course Design Text

Copy and paste all of the following text in to CRCD for an editable course set up.

Begin Course Designer Version 3 For a free viewer, go to http://www.coursedesigner.com/ viewerAAVAeJx1VMtu00AUnXHSBMzGAoHEos2tug0ILVBQN03apq1FSEoeQrCqa0+aAdc T 7LFCxSafwCfkE1ggsUPdwQYpnwCCPWVBS4iaMB7HLqqopUQ5M+fec8+ZcRKpmcz2 xqebaPJg8YivxBRSJUwksJVJfl2ozMx8+/Ee258+XkrMZKauJTJLWOynssdJpOVb WCv0Ctoq1uAlabNou1jebOhlWK/qpVINboHDwHD3vdstw7G82WUth7QFhNQnW3q9 CGt6da1UrC3DU+bDvnEAHjdcDh3KW3DAfBcstgfMAZfutThUqmATwwLmcxDdLiLb pMmz4YrZYtQk8+pqqbD28Eyt9v9C+TusDtoHE9sE5hYvYMqh5idOao8bhWrQe4t1 BN +2Aw6Yvqy3aLNJXOJw+wCoA7xFPSCviGtSjwhkyIaCZUGTuWKBwK5tmC/ApK5p E29Fne4VMApz3xnk1EnufTjLfa0h0qw8WtXLhbpeKdfioLdFZELFph6XnYORTLa/ Sx2DU +Z4UloO7AtapN9kts061BFud0XMwRSwWtyoVIuS7xEeuvDbMiruCmN8FnTo GA6XFM4u1JT71OEkqGTgtURkcbrPfVG0S8Qg5GxRFO9T7gXsoJ/XJiZtUmLF082f v1Bzd7Iwd1d8ls4f/txiNtxdOn90cueeqta3iuVlVXcsahqcQKdFwlmgw3zbkjnJ yc7uNegb8LTSECfQKK1n40jkrOSlTxyTgLFniLN/ote3wmpZeDvoMQ/hrTE8EaLw zjlxV/ 5d6jDXI+IW9EHcgiRGV1H+u6Z8wUcSfR5rqTcjieoYtcfXT/2f6fQ7ubeJ hsrrdMS8gQ6Pd3CEnqE3Ke2KRB+CNz4/6ol/gIXpEH1J9v9gtDhBb0fd3xjdmaD8 yc4lo7sTBIl8GqN7E5QbwhCjpYiptgcY3Z+g9qB7inGkcDTupjGOFAS+hHGskGoL ZqTQG ++kMI4U+sO82IsU3iZyvzCOFLq/cwMl9qDh7Skl9gDJ9mUl9pBDh0kl9tBO 9f8osQc06l6U2EN32DtVYg/5cfdEQQ+mM38BxlCDww== End Course Designer

#### Penguin Drills

At the beginning of each session of classes, we revisit the Six Basic Cues, and do what I call Penguin Drills - drills designed to help handlers focus less on their arms, and more on how their lower body communicates information to their dogs on course.

These Penguin Drills are useful in that they allow handlers to focus more closely on how their legs and shoulders are communicating information to their dogs.

Usually, when I ask somebody who is NOT a dog agility person to demonstrate motion, if they don't start TALKING about motion first, the first thing they do is wave their arms around. For dogs, that is NOT useful motion!

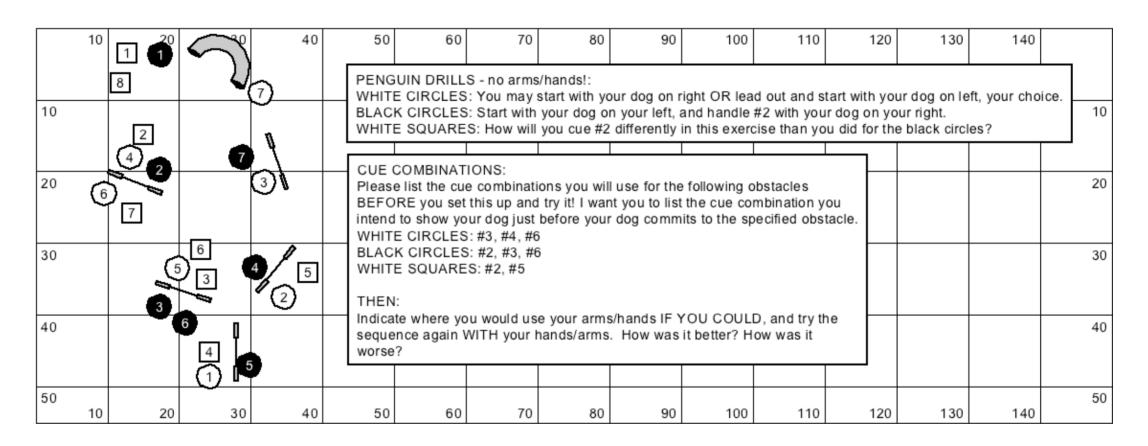

Activity 1 Diagram

#### Penguin Drills Fall 2012

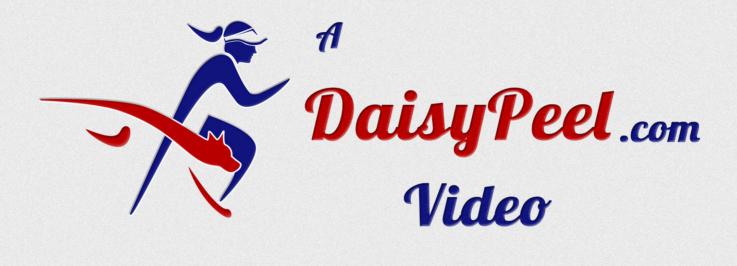

Click To Play

Here's the URL of the video:

http://www.youtube.com/watch?v=WZUYKVYb1ko

# Week 2

In this week's exercises, we are discussing the idea of 'sends' - another topic that deserves to be hit upon again and again, and one that I address in each session of the Online Handling Class, in a different way, so that students can begin to generalize where 'sends' pop up on course. To learn more about what a send is, read on.

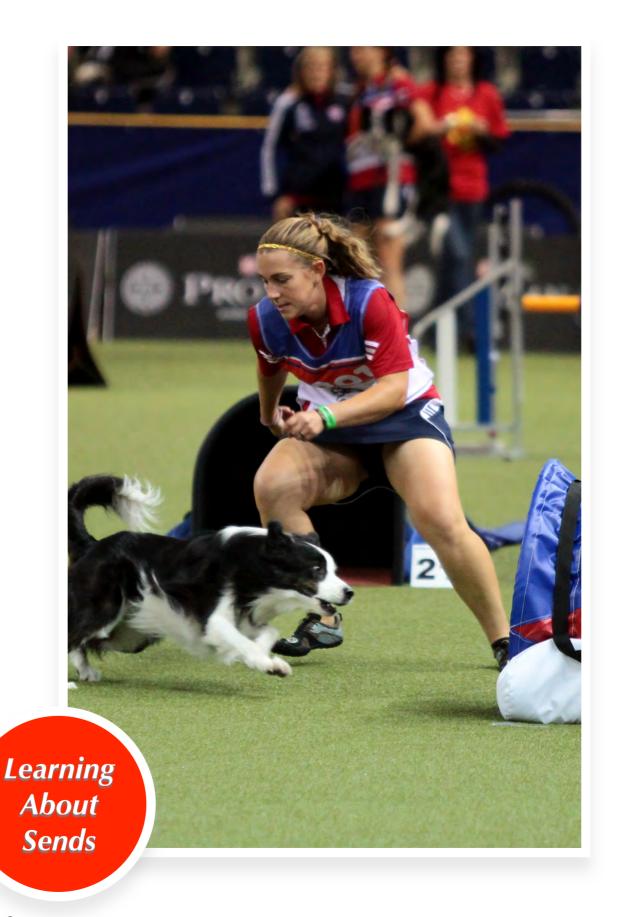

#### What Is A Send?

Here's the answer to my question, "What Is A Send?" A send:

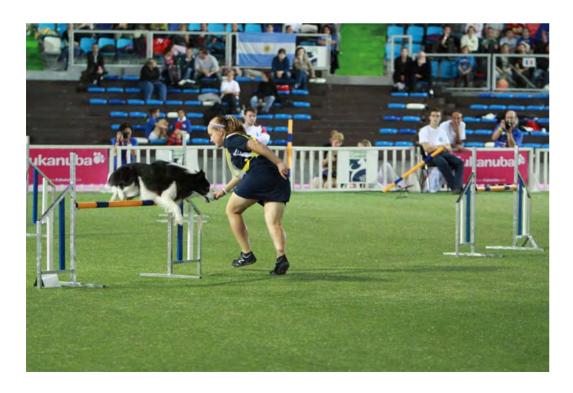

Another example of a send:

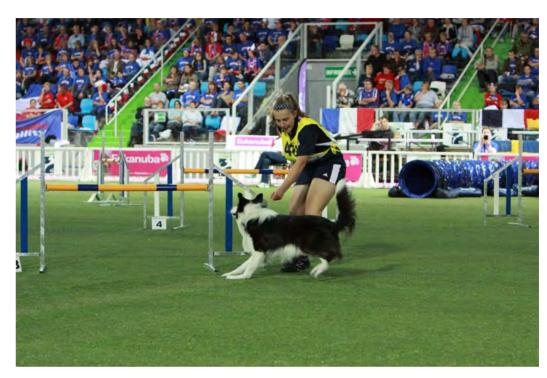

In both cases, my MOTION supports what comes AFTER the jump, rather than the jump itself. A send doesn't have much to do with lateral distance – in fact, I'm fairly close to the jump in both cases here, which makes it easier for the dog to know he's to take the jump.

If I were less physically capable, my sends would involve more distance from the jump, and I'd need to do

more training to improve my dog's commitment to the jumps. But, these are sends nonetheless.

A SEND IS WHEN YOUR PATH
DIVERGES FROM YOUR DOG'S PATH,
AND THEY NEED TO TAKE AN
OBSTACLE YOUR MOTION NO
LONGER SUPPORTS

From now on, I'm going to change up terminology so we can all be on the same page with our understanding of a "send".

From now on, I'm going to call a send a SPLIT, as that more closely describes what my path is doing relative to my dog's path.

A send is a SPLIT. It's when your path diverges from your dog's path, but you ask that they continue on their current path long enough to take the obstacle you've cued. You're not sending them away, you're SPLITTING.

And you're SPLITTING because your motion as you SPLIT will help the dog know where to go AFTER the obstacle....which means your motion probably doesn't support that obstacle but the NEXT one.

This is an important distinction, because most people, as part of a "send", step forward with their leg and reach with their arm. That's not a send, that's just forward cues! But if, in you're mind, you're thinking, "cue the jump with arms and voice, but SPLIT with your body", how then will that affect your timing?

That's how I can get ahead of my dogs and stay ahead....I'm always SPLITTING.

# Activity 2 - Sends

#### Clean Run Course Design Text

Copy and paste all of the following text in to CRCD for an editable course set up.

Begin Course Designer Version 3 For a free viewer, go to <a href="http://www.coursedesigner.com/viewerAAtfeNqIVk1sG1UQ3rebNMG5WEJVLzSZNFSByk0cpxTUi+OmaWsataVJU1UIIPXu">http://www.coursedesigner.com/viewerAAtfeNqIVk1sG1UQ3rebNMG5WEJVLzSZNFSByk0cpxTUi+OmaWsataVJU1UIIPXu</a> s 7 1 k v W

+7P3V9QTlx9omzD5w4FYTEAQmVC3CMekCoBxQEAqUXcmjTNqQJM29/7LSB Czk4nt0388038808a2x45Or59rQS/zH8ww+tX8koTFWYpjFzpO/XqSvDw7/99TWz f/xhUBse6X9VG/mQ4fGJoaUjmYfbf7YPk/Mycx/iv+jVZfgj82Dj4cYMk4EP39tN X +0OffL6g4131w7w+hg+Pfb5xpn7+71Ok/U9bG0p2Zk6y5byJ7JnWRY2leyocr40 Pw+F/FQBLpYun5svX74As/OlhQUozS6Wl8qLN+Ek3JibuwSFbF7JTilK5mj+BltjKpnsUBxz9Xg35o2L5cU5mC1fm52fWziT+N0UITQt2waHcxMCATXrNoeq8Jq6Z4IR cp8MGCvkwBcQ1PUAWiL0wBQ14HcC7pg+cEeEtbp0FuDqfoDnOLi27nAQVRibxmwrYQB10YywMAIGwFOWjw+Cugh7otaE5dQoGAUJQsfhdhHK4HFDNBqllyYBgdcCKwAdDBG6NgfTqla5x50AmnrLR1CBCeBXalrQNqHCKWpDID+Z5FgB9DrXTcoxQc/JREOfR08wMd8yOeheg3xdj9+m8GmuVU80oMaDgFLuDZYDXWbKHaTgOV0P4UheVRs50BGsMBVIBpKE9RUuqlUg2AmAkiPwqfcSCzf0692gcbEqurEi05VFj6j4AXrGoNgQkxKVZ8jZ53Z1Ai5iW6icdXyNVRw7FTXJ5C5VG32bVHDKAE+Nm2BbKzKHfcQmMpmz86XZS4nAMrO6fAm2LApmYjngh0Yd20WhdF82A9nC2NTJaTDwnEePkoBFWCRYS57z9VYOjP+O+JI8Pwobri+7jDSluw+67aFzC2whVmTLUAXTRSjZvsjtlyc29YU2nzr5Vi5VqxGS

+1iBsrScFdAr9JSKbFqo1MAScWnm5y4soHx4JOseWaQa8+vUV+75k6gyf5K3 uD/ ZwGhyoFDzrm01SHQIjC40kaOZzNHV48m4d5T17L+O+8J710vX5haSaZ+VaesY i +qAzaaakql8y1hpjQJtg2QR4GO9YstOc0uKkLQaePhhCNuOSeoR66rl4URRxUl8 XYAcXLmGDHWXp9Ucxza4rid0ox4JF0P0uL+BDUMw/uYBCwergfulZE4A0dJB8Jru kp5QQLYUlit836oQuGFjzaSsChTKoW/TE3AjURY644A4ZrzrCKBiObpkRmvvBbZF OSv7NIIBMWH8vFBemovSxUBFOCcwUwMha3Kb7ROGPCUflSeTDo5N4fThXsIMOe4w I6CxQ3UlQxW3MbNIG5Pf4Z5hoRbwO1UKV5oflHOaE+5RFEQWTuDJTRythmbdCpDr rRClSJuRFEkUcACT/F7gOkldo3fR+qdhezkQzVHP2o1KXJcqjSoUXyYUoEmqp4dN 3YnoO3iBRE2nredQ3jpMvZMv9so7r828coC8UanjyAHXIw61LZqRZnFPyJLkpFRy cN4ycbB5YEzEVxDhk+bpICHn4hsmR1eXcOKz6aXaTWNZ29QOTkPWsieHdLBpnONs zl5fzEX1DuXt2F0ZNq/5kfxHD0DdfLqcoHZKPbOdKLBCGpIj7bRg3KfbeDzuFGbh 81shdwzu4/2JNwpWoknpFFOgTgmB+pjy2d7NB+Xf19lmbO3ufbPVtd4fWNpOrC+V 1/ aODSXWF8p23wfPuye/ewTDw/8rzCJTft47o97fHBz4KrbySvultL6l3za/PDn8 E1OmjkbWWt/6IFMKsaX8vYbRpIMrqzHIVGzNDGzuMOWt2Oo8W95myunYuqt10Ho7 ttra3eeMJQirT2f6GUsQXG0VrQTB3WlrjCUInf6ZHcYShGz/2h5jCcL6TvsJYwnC qnb1uJpyWH28hj9KE4Sscm9LTTnk+5afqSmHtb72ITXlsCytBCH7JLunphzWDyma mnK4+ +jqrppy6GAuasohP9B5qqYcIIH1QTXI0FGz/WrKwX3cVITi8A/DR3h3 End Course Designer

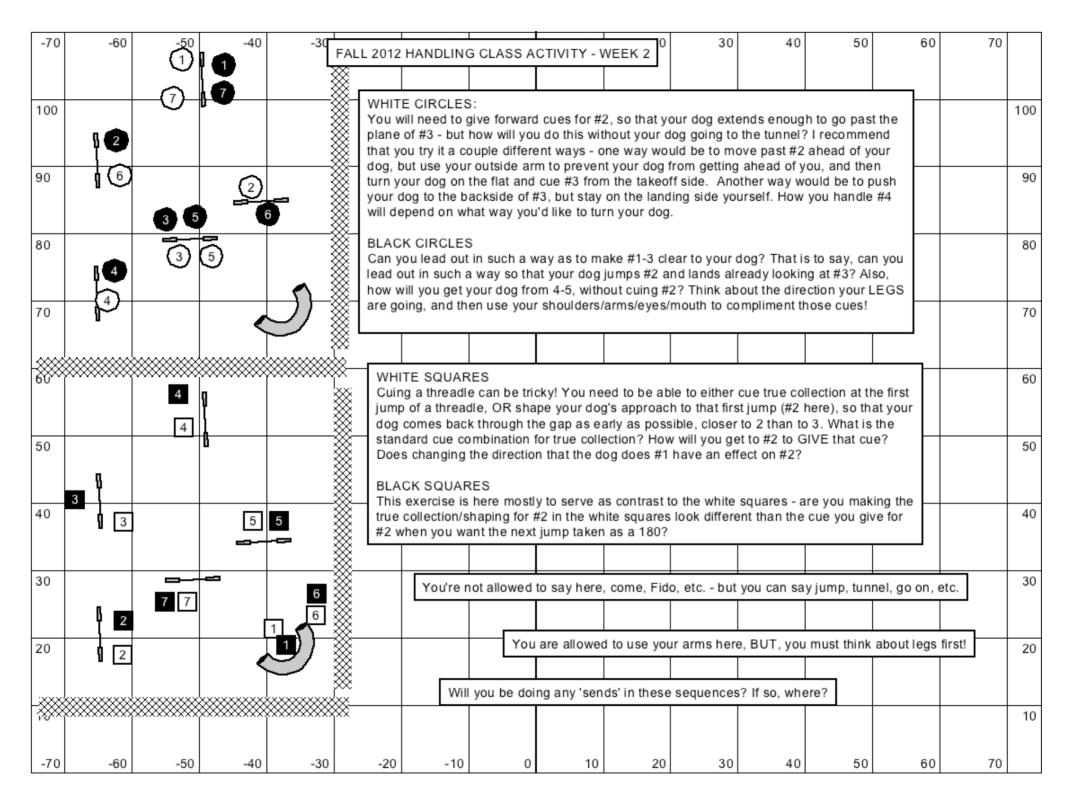

Activity 2 Diagram

#### Activity 2 Fall 2012

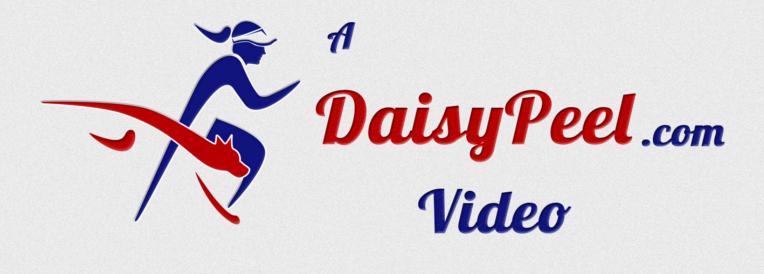

Click To Play

Here's the URL for the video:

http://www.youtube.com/watch?v=NLAq8NfMksc

# Week 3 - 270s

This week is all about 270s. Getting in to them, getting out of them, big ones, little ones, different ways to handle them. In keeping with the theme of thinking of motion first, walk these sequences as though you are going to run them without arms first. Then, when you REALLY get stuck, and feel like you could REALLY use your arms, put them in to the mix.

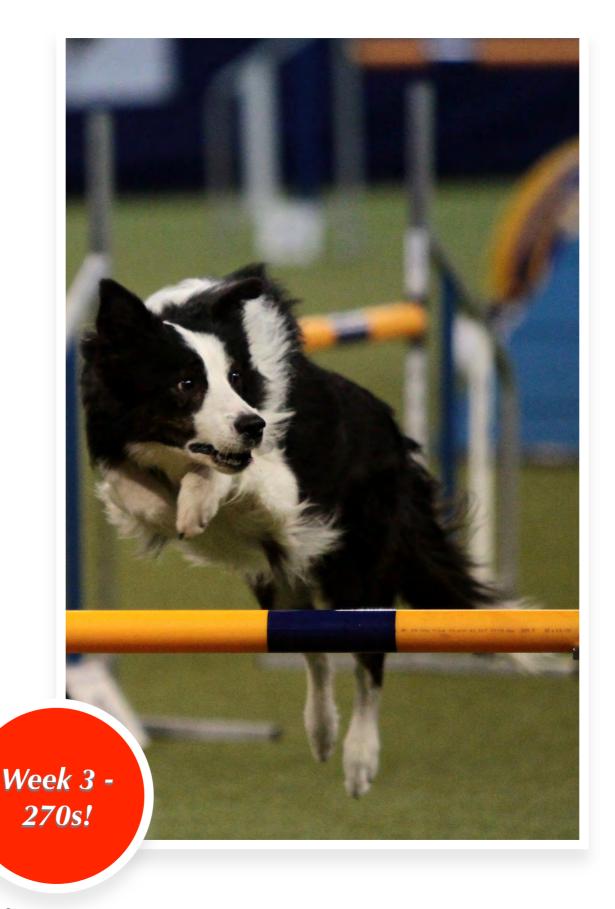

### Activity 3 - 270s

#### Clean Run Course Design Text

Copy and paste all of the following text in to CRCD for an editable course set up.

Begin Course Designer Version 3 For a free viewer, go to http://www.coursedesigner.com/ viewerAASweJy1U0FvEkEYnW+AQrDRTUxqPRS+pqknJEBtq40HsLaV2FRiiaYeDLQMsAK7 yC7WesJ/0JNnDuqZGBPjwUa91BhNevCgtxpjaxMTiYeWUgvOLuw0/gDnMJP3fd97 b95k1wYeb2x6dYR0F/DFN5uDuAlQAjYbpLz2r8FrHs+3Xy8g/27dZfN4HSdt3tvA x9O9u/ 3vt+9sVU8Z5DAkfvCj0zoztHXswc5EO9EyWpUfVRCtp33TgVs7E9v/tsaM / Z7/0RCRwlmQlpVh6RJIWCfSlJmOzM5iKBAM4ZXI3OXZ6NwMTs5G5ucxMhmP3ojG F/ As3pyauoojUoBIQULc7nhW1nCZsRzyM5nPY3JRLesYGg9ogzjDdF1WMigrqKuo Z1nBh5luzZhS093ioswLCtN8mJd1Pc+6ICWn06zEFB2XkyuaoZFNKineNlh+jCqY Y6xoqC3Letaomh3WEZaVnGmUxoKqy6qCabmk6T6ulc8ZcxpDjd0tM2WJ8atz+axa zmRxRS1jssQwoxps7lkqK6asaWJcO1kqaB0xP8azTOGSfDeJ16f4Ey4YIVHTy0s5 H/ ILY5qxPE+WY+bMklrOp6zJsmYWS6aoD4tc3vQST4YF+b7f7R6oDAPx2oFU2g8/ KQebUDfR4/YXcnrXQjXy0f6qaaFn5Lv9pfNo0vlnjVroc/un822HFwfyof2GXDzh cj7vOgR/P +n7bw5rxtcYa67vAAkOdFCYxPaAhLqovl/kf8dIF6G90gJyzuo50AZk tltqjY02kDFLpUmaQMYtnrvSC2A51Eh4D8ByiO0byHKoNyQbgOWwaZcOAUYFqtoB hIMr0ANgOVTb4X4qMlQaxTYVGWJQbFKRod6qUyoykGb4kloMdZAaVGSoHiYcVGQI HE/0UJGheLDaonD0SghUZHh9QOxUZAi0Ag0qMhDnapOKDBuNDUpFhpqjwnnnrXzO mlvChQHvX3TbVRE= End Course Designer

#### About this exercise

This one may be a little more challenging for those of you who are wanting to turn your shoulders away from your dog unnecessarily.

For those of you who do that, you are going to see that your dog lands the 2nd jump of each 270° pointed in the wrong direction.

For others of you, if your dogs are staying pretty close to you, and still having a little bit of trouble going out to jumps away from you, you are going to actually WANT to soften up on facing your dog as they go around the 270°. Those dogs may actually come in the gap between the jumps if you give too many turning cues. So, it is going to differ for different teams!

Of course it will also differ based on the spacing of the jumps, and the speed of the dog. You may want run the sequences one time and decided the next time you need to give your dog more turning cues, but the very next time your dog is a little bit slower, and so you find that you're turning cues are actually too much. Make sure that you keep your eyes on your dog, and always be adjusting as necessary every second.

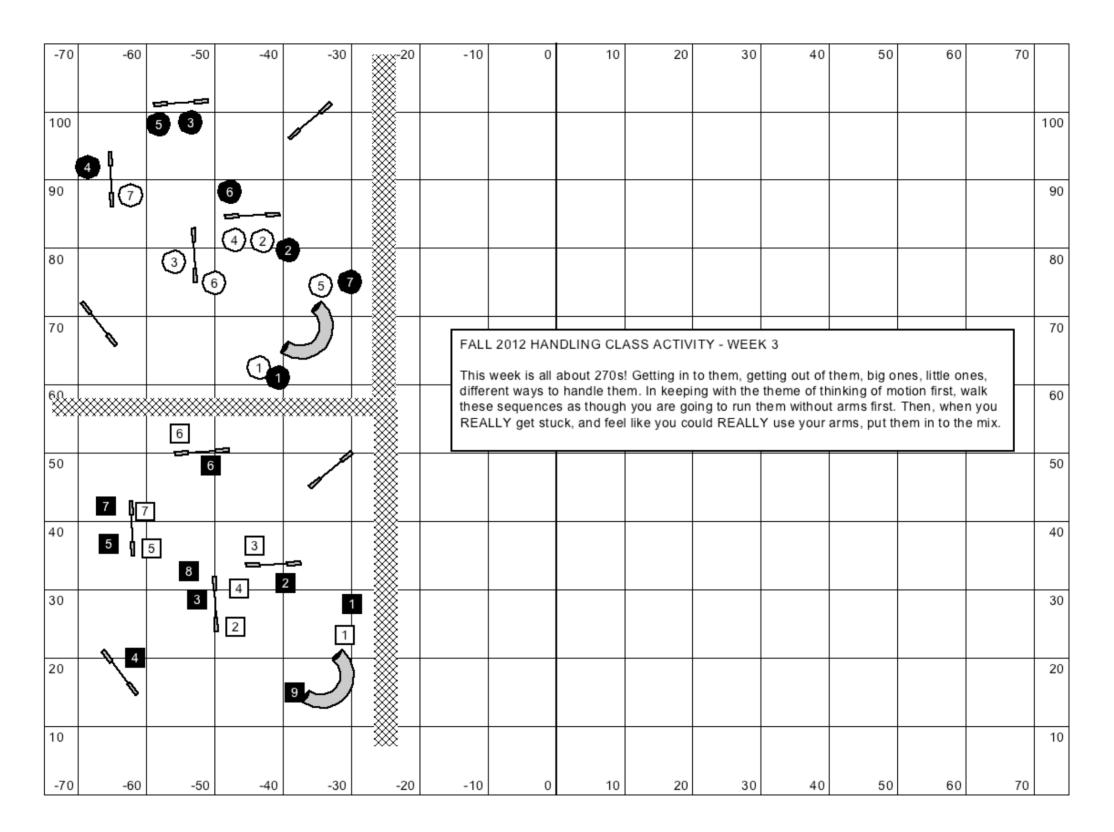

Activity 3 Diagram

#### Activity 3 Fall 2012

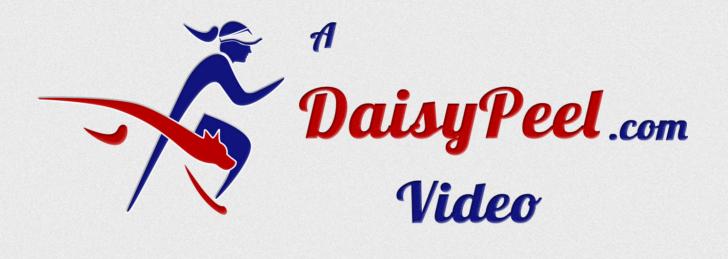

Click To Play

Here's the URL for the video:

http://www.youtube.com/watch?v=vnpUxOxySj0

# Shoulder Presentation

Remember, if your dog isn't going forward, instead of waving your arms around, MOVE YOUR LEGS. It may seem obvious, but you'd be surprised how quickly many of us resort to arm flapping when a simple step would work!

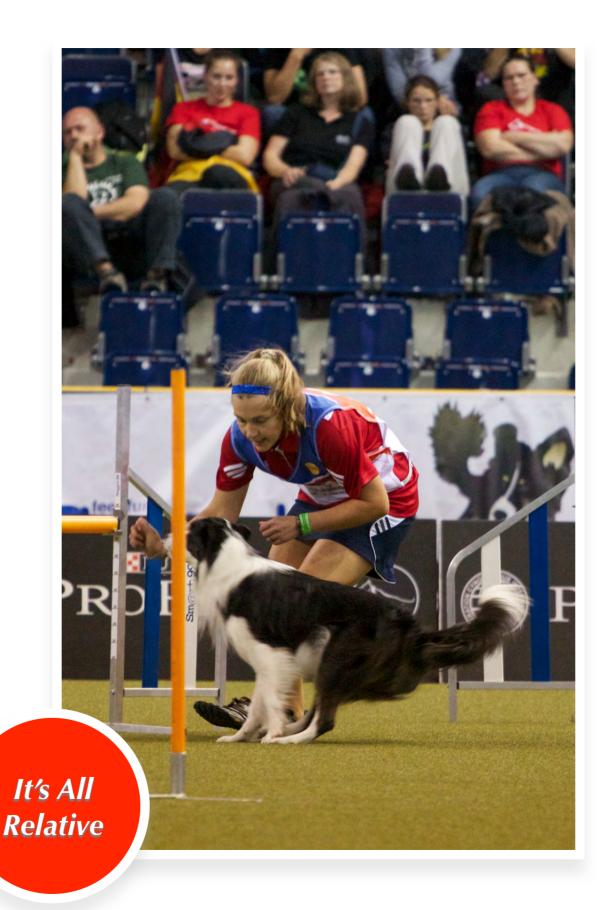

#### Shoulders - It's All Relative

# This week, we're going to work on our shoulder cues.

The presentation of your shoulders TO YOUR DOG is what matters. Sometimes, you need to actively rotate your shoulders to change the presentation of your shoulders relative to your dog, and other times, keeping your shoulders pointed in the same direction means that the presentation of your shoulders relative to your dog WILL change, because your dog's location relative to YOU is changing.

Think about your shoulder cues throughout the exercises – your shoulder presentation relative to the dog.

If you keep your shoulders pointed to one direction, is the presentation of your shoulders changing relative to your dog?

Is your dog seeing different presentations that match what they should see based on the cues you're giving? Many times, if we just keep our shoulders still and allow the presentation to change given our dog's changing location relative to us, it's much better than moving our shoulders, which disallows for the presentation to change.

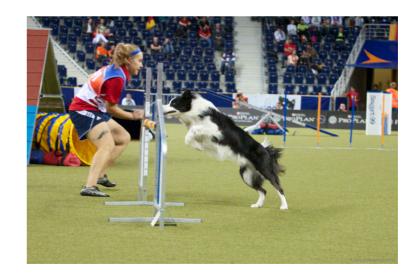

# Activity 4

#### Clean Run Course Design Text

Copy and paste all of the following text in to CRCD for an editable course set up.

Begin Course Designer

Version 3

For a free viewer, go to www.coursedesigner.com/viewer

AAuzeJylVU1sG0UU3lk7pDFFMoJSfpTkVaWKqJzlSf+ghzpuHBqrVhwSh6hlVJ6s
J97F651ld10rt5w5+cwBWRw454BAAgn1BklC5c7FFalSVCquRCk4CeHNeHedtK4K
jZXY+zzzvjffN997jjwzMnrz/daE4r8lvvAtMqDEMFBlJEJKo9Fbk/mRkZ9//5KY
3317JDlyOvBCZPQ6we1/xq6/9NFv3/+qHBPJm3vKHfzoLo2MHLv++nt3Pv4p/qJY
KyptuXZerN2FL6JKfFon8fTGqfhlEoe2Ej+hFHTDhTpjlQS+jzkMytywyuBxqHOn

AtwCXnPA1XnNLDEHtBpzJwAKOgPbYS6zPOoZYtMarO/f6ElhD9fyy4uQyV8BUUKn HISp5+EaAizxKvOMKnMTlg8sxkqiJtU84wYz18HhCMwexsQdmk6tMgOvzwEO7nWY SQWYSJIwJV5OALVKwDHZAb96hTFbEH6oko0qeHgmw5KlXFplUDlcpsliVUYtPl2g 1O8g608+CaxkczmfTAJWmUZrLgtXx1wwudbF25+NggotZRoeeiKeVOKTihlb3jhF /GuGo62Yf8328d41r8xlC7Mwk12cyc0uXYQg8Sqyf/i43DGY5O7xOnVKkmGdmiaU HFq3ALVjE2gAw6oAXeW1rgRr3DR5Hc90MTa+lnSpG5jxH8RZZf31WeMOnJxMwckp /D+TSsDJs/hwLgU+/tJcfjmXOUwFfC6L75gh/YAFJV2s69UcS3hCmF04gFFNB426 LBUbzxilA47N5NFT657uN01oTwO9hVAl3O4aVRst/QSn7VO7K7TUPJ3L5Vee2mTh gVKxYft4YJH2L81t3yLJ09lizUcsAuOwkM/OF3ydZxeXYG52cVa6KTBd8nSAuEk2 j/ZBzKQXrz4dYOvljWgfF+8HDLLkAMM/VNkwqSM4S8fqBs4PzXA0U7T5BzXXC5qZ 2zZ3xWrY0BOQRQwPL9o1mJMAHW9CflatT92DgAf0LN5OPt+HfS57ZQ7pvrOcXvzf 9F9Jdh7bxD1E4TKc0EzQp7CKBDzH0CpIYQKuoUddTzShTruuqPTp9T7mM6ySgaMH vxwTDhyT0x4brsyxGdgNZnVb80x3lsrnc+MX5EhPdKc8Oq5kyv7RuaFhlpwFommq tMK6Y17j1SoviREvSaC3xdHFXaRCPXoKb7wW2uERfz2VwM09uPc4f/UAxa3jcNjn J/fDGnWEn3Re79GShJmcJl2H7aODGptUQzVrNvYt7k5BhltjnhhLdM2hhpwil9Mz V2F5Qcrpz6NeUTFGKP4W+8W7BzM5Coyfoj5+K+5UjF+ocjkgfKs7Rln3ej7HXxqK /sBtNVuaRtOY7dFVk53oo3pyT7nbR6S3cSbBVHJyCvLzuez8LMyl5zP4cAVmcukl 7Esigdlzhey72cl1OOtjRiXmD41li7T9yH6AXg8jJboV7UXxoa09GRWl8tnep9Hb nSODn/trdx90njs8yicPXn328Cg/vvHV7qFQvhEbL33daRNlcrgbNYeKu0SZ8qPk 9iZGZ4Ko08LorB81hulqUc750cKAvU2U80H0T/E4IQHm1v3pXUICzOmBBkYh5mBz m5AA82bnZpSQALPxh407A8ziYFEl5IIfbQy2Me9NP2rds4+qPQ5HplU15NAY3NpR Qw6tncaAGnJo31dwZ1CvOdjYVkMOmx0b14J6cGlhTw0ZNf+e3lZDRht/xRU1ZBQn RVUNGTWHGhgFFexoc0cNGcFOC/OCCs3drV01ZKREk5j31vDov7SyZKk= **End Course Designer** 

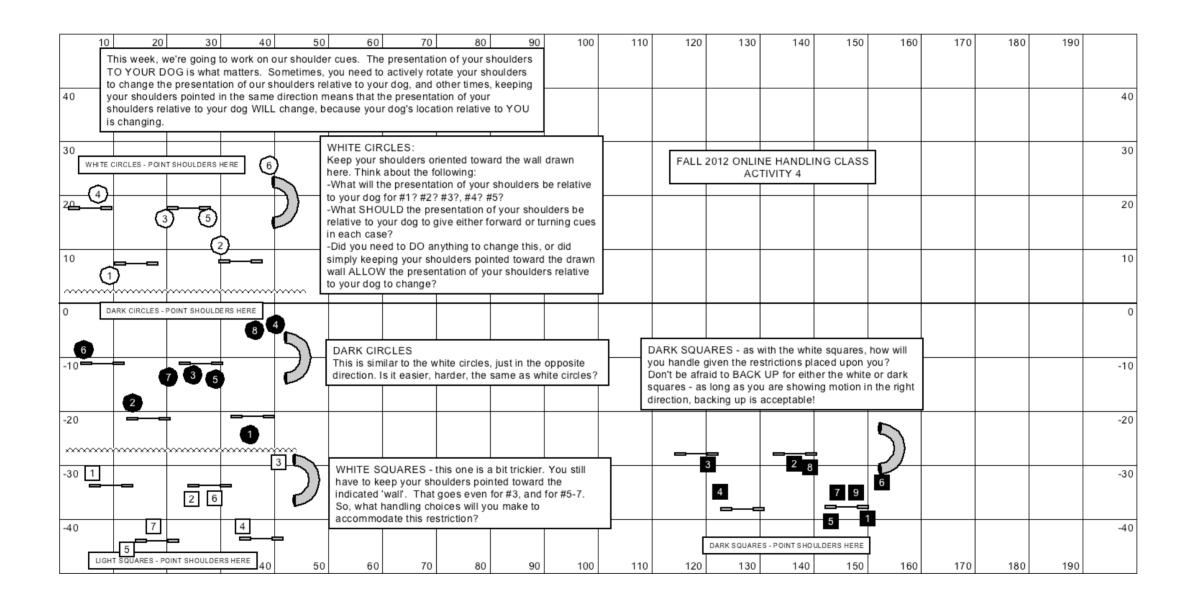

Activity 4 Diagram

#### Activity 4 Fall 2012

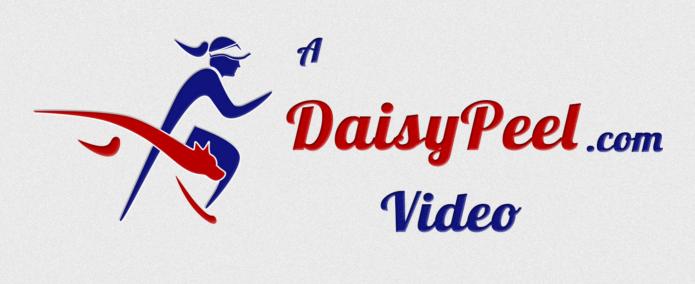

Click To Play

Here's the URL for the video:

http://www.youtube.com/watch?v=BhAF1fVZxwc

# Blind Crosses

Even though blind crosses are fun, and can be a great way to economize your handling, like everything, they have their place and should NOT be OVER used. Familiarize yourself with them so you can say you're comfortable, and THEN decide if they're worth using in any given situation!

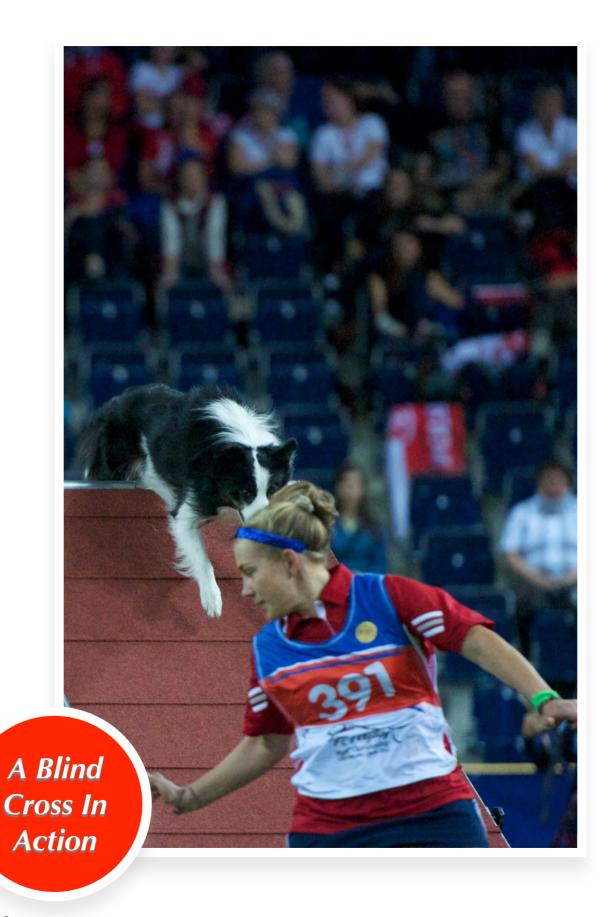

#### **Blind Crosses**

# A COUPLE OF WORDS ABOUT

**BLIND CROSSES:** 

Although blind crosses are something I use, like most handling maneuvers, they're not without their drawbacks. As usual, when you make one behavior strong, another one suffers. I rely heavily on my dogs' ability to converge on my path, and come to my heel, as taught by Linda Mecklenburg's handling and training — and blind crosses will, over time, diminish my dogs' ability to converge on my path, UNLESS I take the time

to make sure I keep my dogs' understanding of a recall to heel and convergence strong.

Blind crosses rely heavily on SIDE CUES – which are something you need whether or not you ever do blind crosses! Your dog needs to recognize that the shoulder you're looking over, and the arm you have extended, tell the dog to get on THAT side of your body. So, making sure your side cues are strong is important, and if they're NOT strong, you'll see right away that even if you wiggle your arm around when you change it for a blind cross, your dog won't pick up on it as a cue.

Blind crosses rely heavily on SIDE CUES – which are something you need whether or not you ever do blind crosses!

### Activity 5

mOb9PDGq9jW6t9tyVKkTY6V4pFUir8oxo87KHEEKRRxDKlovSqRcsSFudnZm/O 3rwKNfDdwRWj5cCupJK/JJy72VIJ0xYBga9UINPd82OIOqTIFDrTDx071rzSYlcx Jl4nMg2lB9+hLHCTNcVooxjJOKQ9IEHF8MlyhA0LSJ3DRiBNgER+1SY1PfevQ6XZ MLPdaifenkuMKtIScaFcu31AJcmdBGrQmShB+Tugbklk5A8dV7Sy7ZINVJpy7Zq+ WLL7jJpfGT/kpkUP/ew0dk+HSTscS9TbVErTKwaXwkh4uTZHpeXJ7y9v0kAPJiya wg+rJm+ZVXxwEadq2QAWaQDth9OPN3gvtVpPGOtbrLhe7Fv2K+u72lrkTLGf/wifHD3yjX73BavY37/W91zbbZVfNubo5Majl41pb4+++p+YGuXPvz56lUqv1NvU1kM6 Zv+w+itnYyeMBUNzFmcXUqu7/aDE2XhqsWe9bc4mUmttq77F2WR27jl7xtlUatnba29xnmF2S/Yu5xnmWmG9yPl4/m61xHmGyYoYgWeY9a3eJucZ5v2dlsX5xdRaPTv6u5VnzUr151aetV2cLll51g9Kq0esPOu5rQebVp51q2hvWf2sSy3LYlmE+s7ajsXe z97x+29beUXTW2tPrLyi6b9HC1ZeUX27/tTKK6qXukesvKK5lbZj5RWtDm0ULaro H95BbMk=End Course Designer

#### Clean Run Course Design Text

Copy and paste all of the following text in to CRCD for an editable course set up.

Begin Course Designer Version 3 For a free viewer, go to http://www.coursedesigner.com/ viewerAAttelytVW1rHFUUvnd2N60rwliFotDktAu21d02aV4gCpK0lja0tjGJFAVhb2bv 7Ew7mVln7nbNt/yE/oT8hH4Q/VYWP6gf8weESBFEke4HpW1eGs+5d2Z281JF6BKy e2bOfc7Lc85zC0PDI90vR99l6YfjB/8VSqyMBuOFAm+MFH8ZuzU8/Ojxdzz46cej heGR0huFkSmO7t++4x5l9rTH7ZnWcfsSt6HH7JPs9rXZxStweXb+8o0rCx/Yo8we Y6xcW1AiVtDxlQcrUTuGRtSEKDS/A+mqKoiwAYnEf8qTy6Ai+obYb3oKhILK2Lly 7RNxV0LSjiWdg2YErohBhlG76eGBjogb51siQecLdL7p3yNv1/UdX4YK3CgmF3Da MiEjc5NKh6KM0JRfK52EhoPKOIZd9GRYBRWvoI8fNkHAUuCjjxNHCSLF0TJILEzG MF6bgFvzVBghBlgS+Sd+Q0LkQmUCzlDiy2IFPIHJYTjRuNPGjDt4WkJIEnyTmvLw RxRKbEuC8VzZAT90PKkfQgcBtBPC6rgdPwgQFrsjoOG7LoKFjjx5tnyidZwzwxcw eDPlq3usz9elGzOXr/9/vIJO4Cp2T3hSNLAEP5B9Z8zfN21Q7TCUgSFYBMrTdOV+ OvUluRfcsFOl5wMUmzjKw9DURkeEiHAYG0hD9YUkjB8YpIZ0ZCBjoSQGxNADVThC 6a63W0QWPs5xFUJErjtAbpVccLjSouOQ7MrkOYCPo/C0gkRFiKLLp8oc0U5M/ERR D0lpG9k85vGzmTVjPakRp06Wa7OuPikwV9OVyO0fwpHRYxbpETNzPFXt96xfLpE4 pYnBRnaosUibI4IAUxFw6rpUiePdlfEpU88ZpAXBZ7UL+Mg8xPKejLGOVoQJktNZ Q3QwsFW4qEvSl450A+m164d+4pn5ytyyCTA7r0fgYvlE91g2wKvvrf92yAAbwVn4 9LOZ +SsLh83vfvz+hOH84iwMtmli7xHDzD6d2t/vcm1GGfqpR36YTop+h0S3lW5G zs6ebgAGN4t8p73cgjOHNfTD/tkEpydomEB9aZwo1z5PZQWroq8wUno1QiMPBzDp

Would you like to learn more about Blind Crosses? For a more thorough introduction, check out my Blind Cross DVD by clicking

HERE.

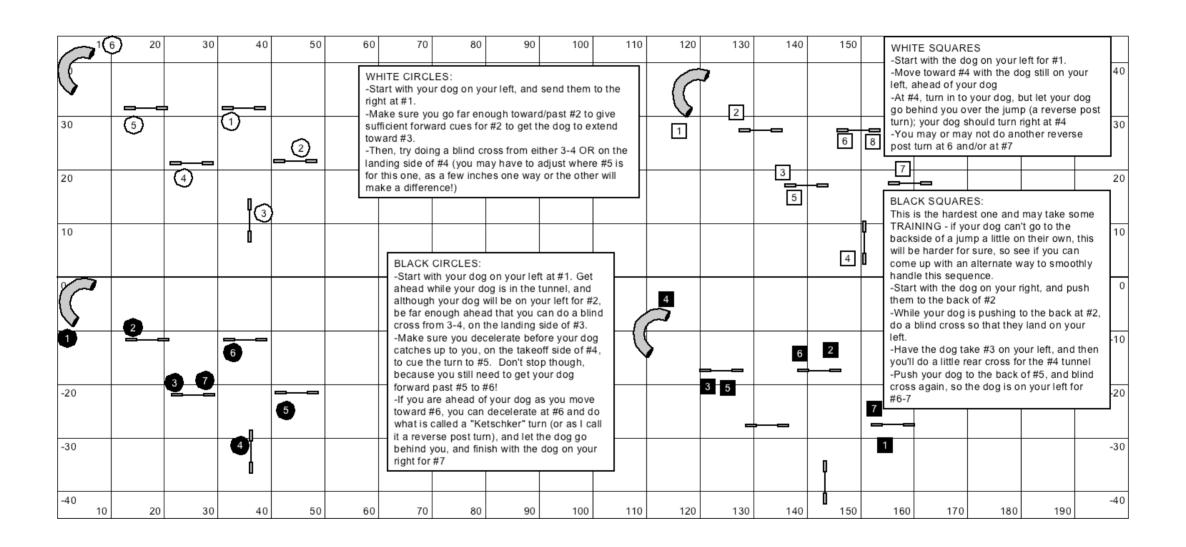

#### Activity 5 Diagram

#### Activity 5 Fall 2012

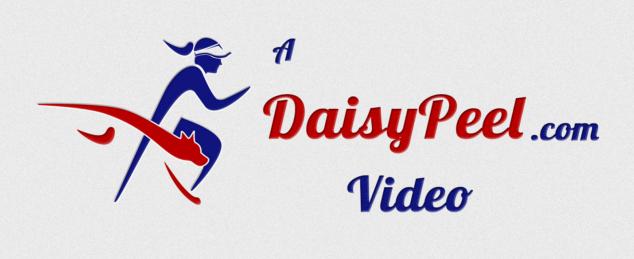

Click To Play

Here's the URL for the video:

http://www.youtube.com/watch?v=ecAj60rCIHg'

# Subtle Changes, Big Results

Subtle differences in how you cue the same obstacles can yield different sequences and different results.

Can you make those subtle differences OBVIOUS to your dog, in a timely fashion?

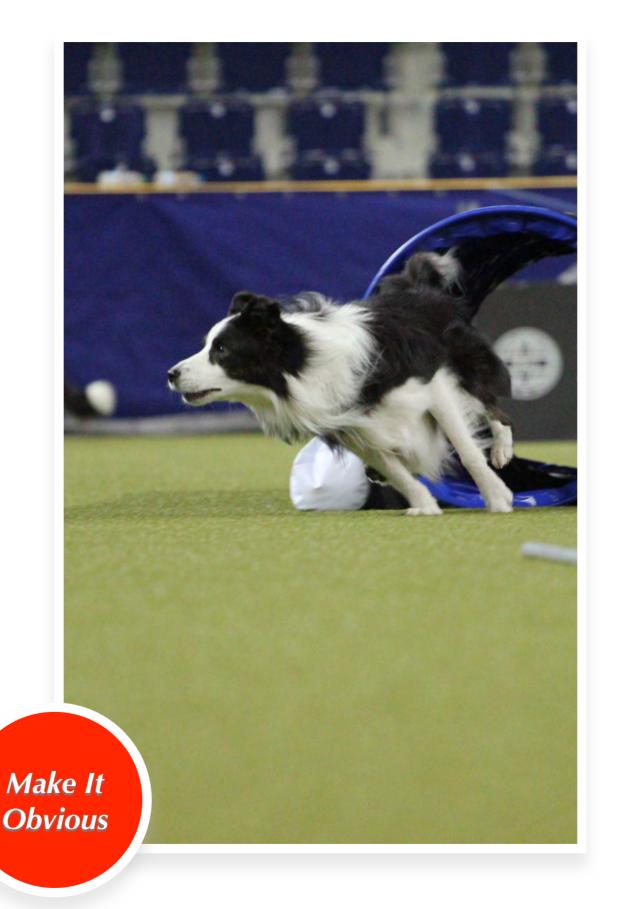

## Activity 6

The idea in this week's activity is to CHANGE your timing, and see how changes in your timing yield different results.

"Good Timing" means that you are able to VARY your timing in accordance with varying circumstances. Just trying to "be earlier" or "be later" isn't good enough - you must strive to be earlier OR later, on demand, as circumstances demand.

#### Clean Run Course Design Text

Copy and paste all of the following text in to CRCD for an editable course set up.

Begin Course Designer Version 3 For a free viewer, go to http://www.coursedesigner.com/ viewerAAwieJylVs9vE0cUnlkTElk9WEIth4rkoQilVI6VXwQplRpCaohFmgTElFOlTtaz 3i3rnWVnFie3/Afl2CPHHnOo1FsVTu2pQj0h9WLEoUg91FIFJb+gb2Z/xCWQIuFD srOeee973/e9Ny6cHBza/uq7GZJ+KH7wT6GPFHFBaKFAG0MnHo0vDw4+/utH6v/y 80BhcKjvVGFomuL2+2fvnyKlSy4tzYWnS5dpCbqkdJbcXKjVqzBfuz6/WF2dKY2R 0jghxSsiarOoAS2hPBGAE4lAgR0JKbkEGxdeEHNQAtY4NDzH8ezYV+ClCFos2lCQ i9DnFVjkrAEiVtD2lAsblo6glZqAEc2zzx0FoxB69i1glEOhQLlM4R4ugxEFLU96 AQZtHR5lazqccjl8E7dCL2gCd3CHAjw2PF4BqLs8KONWDOi8sQhgUoeEkOGzDhb6 LOAgHBierMCKzzaARSIOGglwvUN5LcxWBoYvJeczxVFXtlGzyN/Q2XQ0l90xnERC McWRGgTAD6HrqiDAGvkdHkB97loVs80mcXx94O3C8HXFg4Y0BU8aOIrd4kkZKg4C 7s8Wz4SnKUlkD0n4/mtkv7w4N3/tiOw3s2rbroepbS+yfS7LKazGMahs0Wp5SnGz Z7IMa6iSPiWV5/t5SU0P/2ey2DGi1pYZnkh0gzWfoRPSrNDgLRFIFel0bW2LdhIq DJE +z0nDM9TeYNJeSFENT3xyiEy6IvYb2qh2YIINF7pDxVGQ2G3D4z4SWI+orWpK PUxqfOsYKsybo6RUeknufLz55xt7a/WLG3PXe0iuu55EC92OeWBzwGdTnKkmgcrX Q26rrER0xdJyPeM9MRwPRNx0UwuManwO0yc0zt7gyXndSq+YCk8yJNOwn6qVIX1U lykSnjQHmtGmSlQzOzJCD+1XgQXRRo9HxjcjmCbgiS9QgyR/45gGvFAGRGX21Zau Hr8xQ5aLjS3LlzSFbhCNzGgsYHi6V9V0fmnDKGGKGJ4A1mReUIGa5rvNgkQQPPp/ k8TlkaHzwuh0MhywE3D2IcfToxcPx0fv2Iu8pqv+458xWvrgrZu0NtIA37vF3xah qUy/ acHk6JRpNfRIi7NA5uwlvZXpFEueepGnSuiYx8xMfch0lzFByvkU6oND02eR kSJvIHk7ZhE2EEAt9avNJC/jozb1EdPgALjD/WRoOnGEcaKs2oTwVMPEfCatRpOp oPMaHjDf59qoMo74K66xWQCr1WrP26x6ZC/qMa3Olu/Bi0h6DRQf7ycslpnLuGu0 p5d16y1Vq5/luUbwCmAtXk5uA8Sm85ovdavNwsz5YrEe4fWDF0VPpa/T1Sia287x Ak +6x120utnRkxXodd6VR/B76rzNcz2Tq1q9BtNYypW5xUWYGBufKKFHtftW4zXl J5c+Oh +HjNRjR99huurMBBJrBLGGnWhGuSbYTNn8nMqHlDTwD9+jNfC3hJZrnhn4 +JPCzBehXXk0+/LlL2vLN1a16FndZQ2J6Sub47B0mHSRu9nX3usYk6/zyPakvufm F +aWrqZ6vHLhmxJtlwXNpOKePUdKS0s4WzyzeQ6JrlPyLbn/23rfQP8PZOgEJY9f nqfuQld2zerhSzjZ2ctWU2SbdPuzFSHdkyt9ZmWi/PH3k/53j/LP4NBHD989zNXu 94V3ivKT/hm78mv3CSXjZ5IV7G/vUDKRri496xxQMpmuwhNb+N1U9t1L2KfkQrp6 8N5KmdlsyoO9lR1KsyjhAdmlNluytf/1c0qzKJ3dclDSPMqnl55aOZbt3bEdK8ey 8qz0wsqxdA46z60cy2b/A2LlWDr7d/ssMp1FKXQti1xMV/cGuh9aOc67u1s7Vo4T nt07sHKcncLYUyvHGe5t9Vs5ThjovLBoluEe2SpYFDP8C1fk2C0= End Course Designer

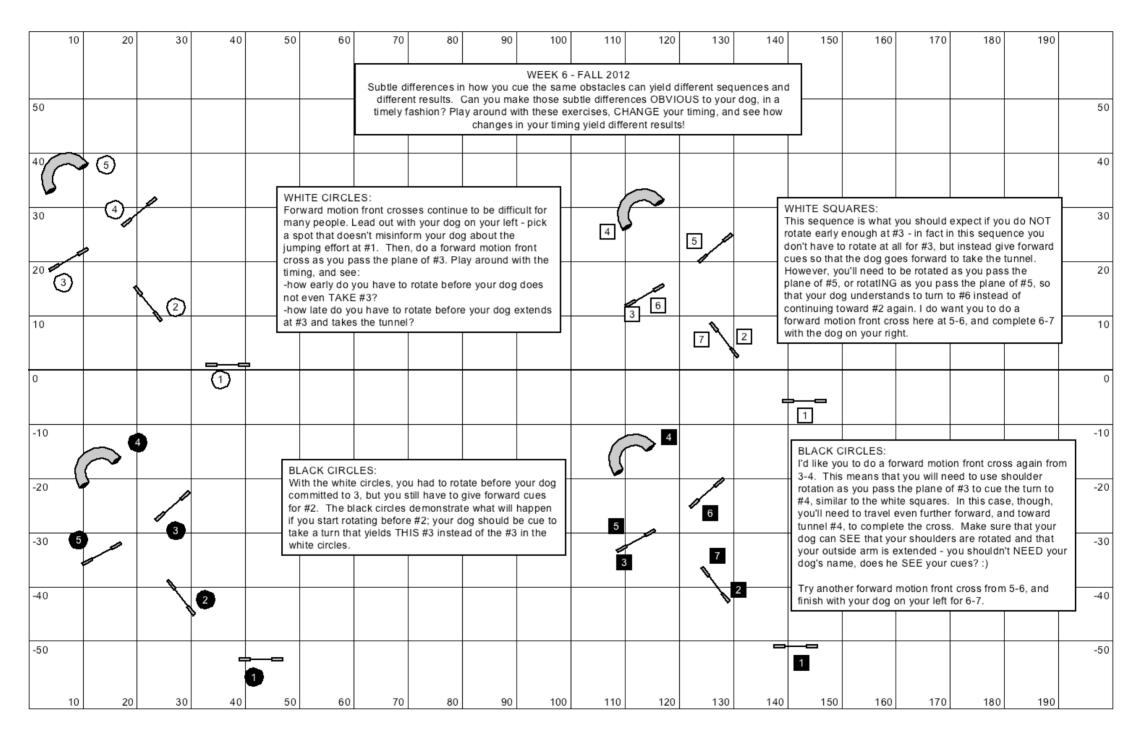

Activity 6 Diagram

#### Activity 6 Fall 2012

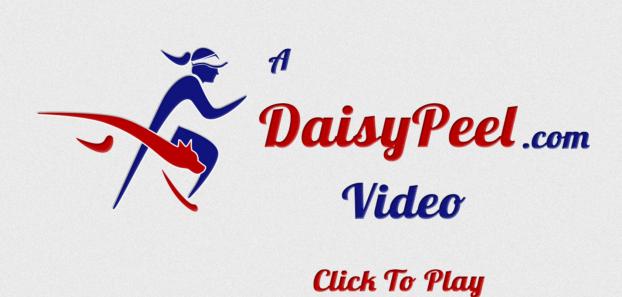

Here's the URL for the video:

http://www.youtube.com/watch?v=RzLb4JKGTPA

# Eye Of The Storm

Here's an exercise that I like to do every so often to see where my dogs' jumping skills are at. And given that this week coincided with Superstorm Sandy, I figured that the name was appropriate as well.

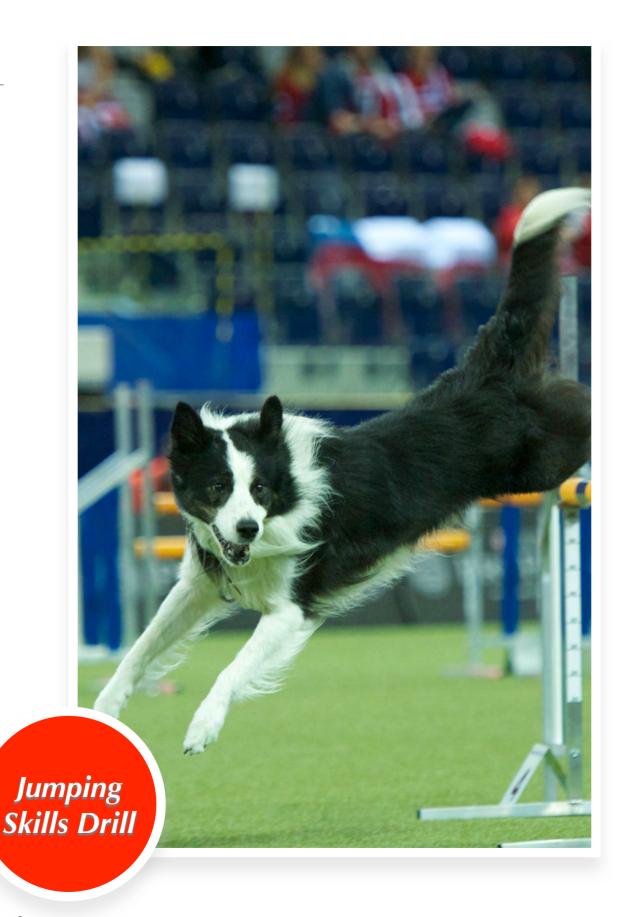

### Activity 7

#### Clean Run Course Design Text

Copy and paste all of the following text in to CRCD for an editable course set up.

Begin Course Designer Version 3 For a free viewer, go to <a href="http://">http://</a> www.coursedesigner.com/viewerAAX/eJxdVM +LIOUUrppOskNACSiKMpO8RSEe4jA/ 1t3FU2dnlwbH2WESV2dPW+mu TLfp7grd1ZNtFhYRUfEUD +7Fy/4Flih4Ey+iIMLevI4I4kXMScbJJPFVdTqjE5ok r+u97/ ve96rKKJQr5vWXXiDzD8UPfhl5UsSAUMOgdiX368atcvm3v76 h 3 o 8 / L B v I

Sv4po3KVYvrD6sOnScl0aKkOKyulG7QEI1K6TN5+vdluwHZzf3 un0Sqtk9IGIcUD EYdgi0MYuJ4HAec2SAGRZKGEyBMDYAG + c X g A L I K o z y w O z M P 3 U Q 0 c D h Y L g N + T H H M i 4fM1AMQD0QULYSOegnawRCoMqPKEV9WyCilpQl/ D90PRYR0vgUBI8MWRGxyCH1uO KkMyRG1JBKpBj/M +uAH4LlYlSrknLCZdEUDIPfxzxJV6zrBWdLAJy+M1TeGzHjLG IVdlVfyxYsWSZN0jaKQZYcAS1SrCWDHXQncb77QXcGvQOEI z 3 G 4 G d E F z T b 3 X v k Q y a 3 7 A M A

+7Hjgc8UIQoa5SiXol0DQSJYpuV62q0EPZCjRybV38v6bWisUb O/XtN7Jp FtuOGwE+2ljmK +FYXINOLNMhLDxWgsBzpfQ4OCy0UU8XKdX4lBM4V6Zhkgs 7Qu0F WwwCpc8Snsctuch0OFNJ2KfeKzgf29YiM1m +SB1g8G7s91Vb/B4PLTdSQtErhllC 2/ vvQg1HisNP4GXdhCurERwKkYrhXJmpMNP5RdplpnqVzolj6mE HEW6fm3GoYiVt 4AYSW/ ZFIB3stYIW9PSmOd8hfqIhqxdwNEU1Qs/ 61 Rr6p Z R L J S M d X 8 f F R A c P B r q D VrJQxLjv7HPmAA8KJJyFirUXoJ0aQl9eiDk +dgyaggfou9q56IKdKIGH4nJxFVYo SU95nz4azU/ 5cOv8kNe3283bzfYBXEPjXqvv7MDm+sZmdtpbb+019lvtW/ tvQqu+ e/OguDrcQsAcJb/MxB+FwjEdkUqbkk + J G H 8 1 W b 7 0 t V 7 7 e / Z + Y Z D X a x h d l c P p e i 6 L fpp9eWqSLBrNhmNznEXlCr44PtHhHXWRfWI8Pxupm2yJkuurT 5Lvye3870snkzH5 kzxDT8guvU8/JF/QJ4i19NH0c/ rB5FVqTZ6dlSuTF6cPpmuT52ads5/JZ2eEGERf hdlD0qfyraL52OjkKdlYTSOzMDqjZHMejYzHBiVb84hMR5h5Jc v 8 Z w + h X p I H p d O 9

MSVX59Hx1Dyh5No8AvrdGaUZw92puUxpxmDmHhUozRiGl 0y8vTOGfu7xKaULhukI o4yhNH4PMZHhX5hD2vs= End Course Designer

|     | 10 | 20   | 30  | 40 | 50 | 60                         | 70                                                                                                    | 80 | 90                       | 100 | 110 |     |    |  |  |
|-----|----|------|-----|----|----|----------------------------|----------------------------------------------------------------------------------------------------|----|--------------------------|-----|-----|-----|----|--|--|
| 30  |    |      | *   | •  |    |                            |                                                                                                    |    | TIVITY 7 - F<br>PERSTORN |     |     | 30  | 30 |  |  |
| 20  |    | 16'  | 1   | 2  | 6  | Your                       | WHITE CIRCLES Your dog will need to start slow and then as space allows, he can extend some. You of course will be at the 'eye' of the storm and probably not moving much at all. Still, keep in mind your location relative to each obstacle, and make sure you're cuing your dog in such a way as to cue the NEXT obstacle. Even if you're not moving much, you can still be aware of whether or not you are on the            |    |                          |     |     |     |    |  |  |
| 10  |    | 6 14 | )   |    | 5  | relativ<br>such a<br>much  |                                                                                                    |    |                          |     |     |     |    |  |  |
| 0   |    |      | 3 5 | 2  | 4  | BLAC<br>This is            | takeoff or the landing side of each obstacle.  BLACK CIRCLES This is the same thing, but will probably be a little harder for some                                                                                                    |    |                          |     |     |     |    |  |  |
| -10 |    |      |     |    |    | the m                      | dogs, as they will need to slow down or collect as they head toward the middle.  This is more of a jumping exercise than a handling exercise, really - but it's good to see where our dogs are at with jumping skills.  During the winter months, I like to make sure my dogs' jumping skills are 'sharp', so that when the big shows come around during the next year, I know that the tools are all sharpened and ready to go! |    |                          |     |     |     |    |  |  |
| -20 |    |      |     |    |    | During<br>skills<br>the ne |                                                                                                    |    |                          |     |     |     |    |  |  |
| -30 |    |      |     |    |    |                            |                                                                                                    |    |                          |     |     | -30 | 0  |  |  |
|     | 10 | 20   | 30  | 40 | 50 | 60                         | 70                                                                                                    | 80 | 90                       | 100 | 110 |     |    |  |  |

Activity 7 Diagram

#### Activity 7 Fall 2012

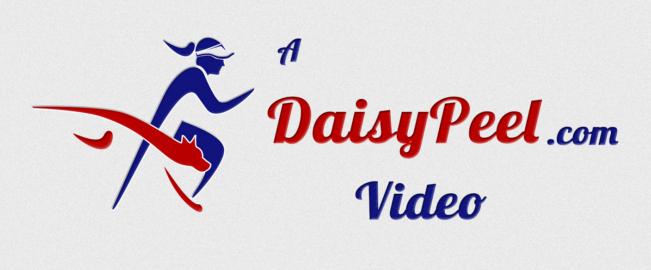

Click To Play

Here's the URL for the video:

http://www.youtube.com/watch?v=5G2H8YGhLkQ'

# Trouble Nearby

This last activity was inspired by a USDAA Grand Prix course I ran in late Fall 2012. Enjoy!

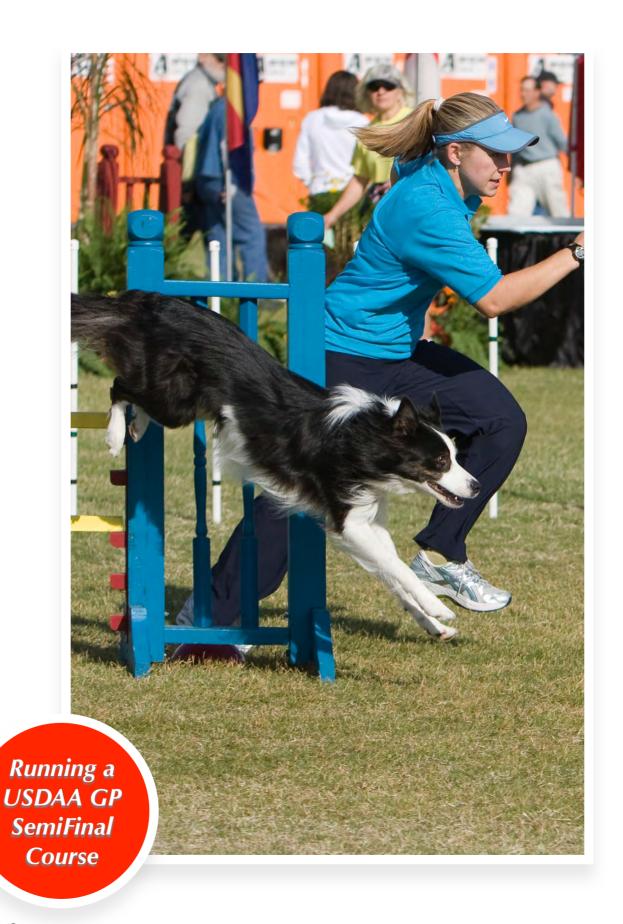

#### The actual course

Here's the actual course:

# Trouble Nearby

This activity was inspired by a great USDAA

Grand Prix local qualifier, designed by Judge K.

Verrelli.

It was a lot of fun to run and made for great material for sequences for the Classroom.

Dog after dog went in to the #18 tunnel after #7. Several dogs also went in to the tunnel after the chute.

So, how will you solve the similar problem, posed in the white circles in the following sequences?

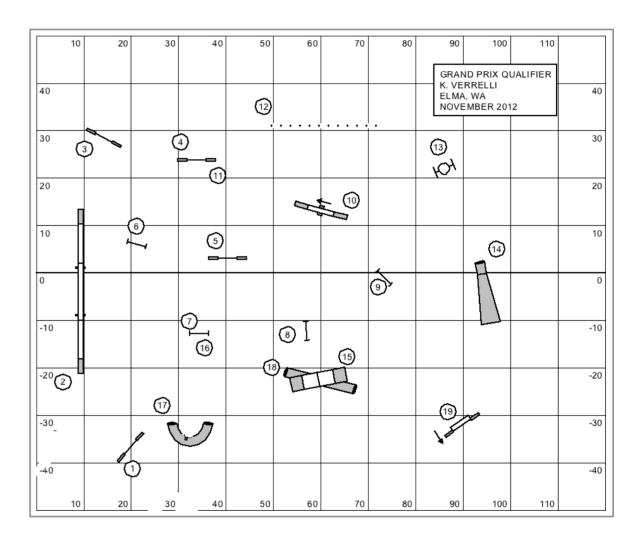

# Activity 8

#### Clean Run Course Design Text

Copy and paste all of the following text in to CRCD for an editable course set up.

Begin Course Designer Version 3 For a free viewer, go to <a href="http://www.coursedesigner.com/">http://www.coursedesigner.com/</a>

BP8GLqu2qYtcuaRfdlqpdVFWksokbGlxy33zRqpssPEIwZ969 95xz7x3iiUy2vDfdIsFF8cKv+DpJISA0Hqed7NovhUeZzK9/fk31779LxjPZ9bfj 2V2K4V+lb6eJUtaoUhnfUO5TBWZEeZc0D2qNfajWnlTr + 8 d K n i g F Q I I N T d g w Y D Y I w

+4Li3egNQQGFme6PgTVNeDhETx2mS5UwS1wZHif2Q4MOD/ lRgfzoFkB22EO34JP

mDGEPjf7OgeNdcCxTLeF96ec94XRxXQuLOiYXRtM1wFTRSpb9ITOLGTr6

6 y N A h z X M L i

+BXBgDmAgdB2GpgvcsF2Ly1uvAHRNboNqmT3Y3bwLds80HU0f5mCgCS S 0 H Z m H H s y B 5 J V Z N t d V c E z o c k f

+7AFD9fdKqdT9eqX6cdgXvyH4YXBce4DteroP/HNutYWN / poaN1YS2maPR0bQGtzaCcTnQKieamZJLcgkVQyEo/nZLdY + t U W H S y E y 0 V R V r C Y 1 w m d u r w

+VHFiiqzmY30N6BxvNOzkkRb7/0Mv2Yw3vmVfQtPwoLOqwUw6VEjRQ d A 5 H

EczVgrZl2qjb8KhVnTmrPn74QSrl78nx46eVJ9iPpobn2A8Z2zNx8FxVRVtw A1eA DSV52+VQ2NyGyuEDGWWgMMMRBj71DMtE31sJ/GJ+a +Qc2syVLltcEzgMPLtV9MbS Zsb7DhpBxappDZjVQW5HoGRUisy + A 0 9 1 c X O n B F X T 1 T t e V V U Y w t b 8 P Q 0 6 6 q l Y G e d 2 NPPQ42rmwTlGqTlo4XBtYbS5VlYRHaGq3ELzOTh81MRle8PmoPVwkdG VcFaF9KE3 lbBZj//bClYVcSD/Ey/bZ3CO+1BKpcc3KPHf+Yt/ys +Dd35UXL3zBziUeu3wIVSq jdqzWuNT3PtN+KhSr8N2vrAd/gukR0UstCYLKc9P6JTOAjRbjuYrRJKz5QpNlieJ FcovAtSg5Kfly/Vn8eTGl8HZ3js3L6+75u8/pt667prf3PzjOnV+K9O0H76YUIJI + +ilkDkl2wGabJwvKClGZ9MEJTsBUv6eLim5E6A8PcOz3QDN1mTe3QBdvBgrlIYM s43yFaUhg7lcJSgNGS7WyQallcNocf6K0pBhNJ/MKQ0ZLqQyGjLkb/cvY5GHs0uy jEUeyonZlhZ5yL+clgoZZlfniEKGcVKehQywLCdikQeSgEw2Fpk4+utsGYtMjF8pV7H1xDRZXsQiE/

0YUkQmyi8miKl2LSeJWGTi7OfZb5TshYTJGbbwXih7fvlepZV0 9jXkMzmP End Course Designer

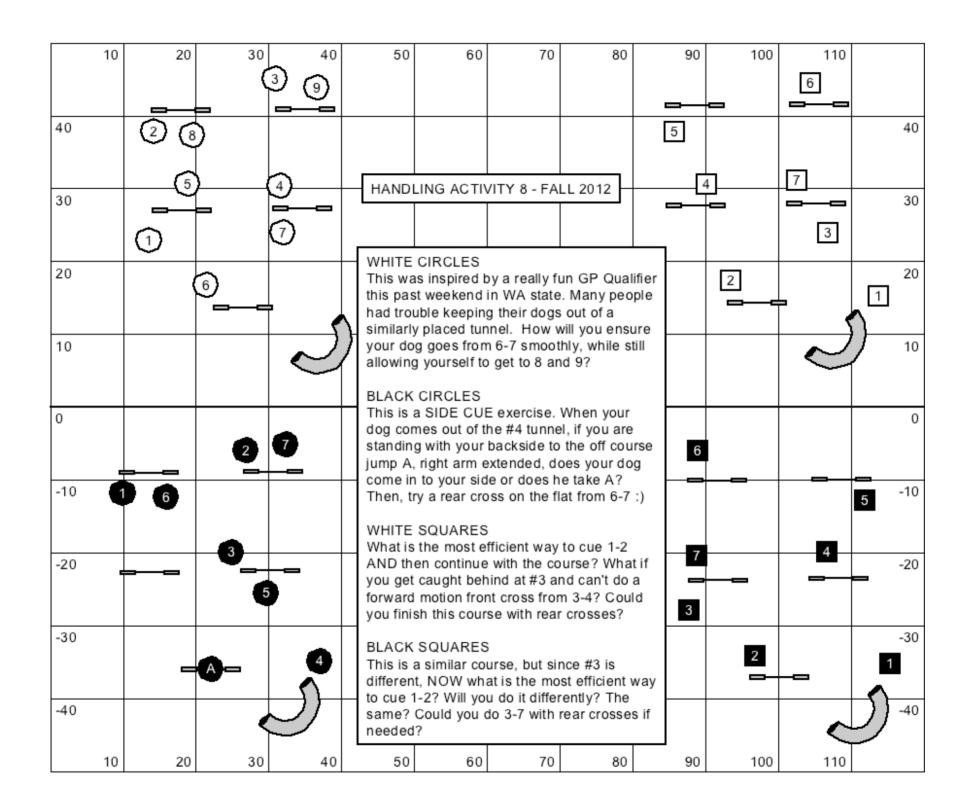

**Activity 8 Diagram** 

#### Activity 8 Fall 2012

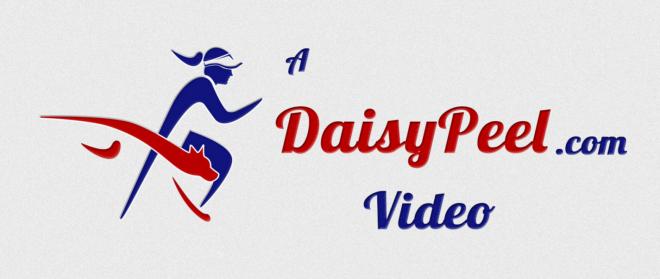

Click To Play

Here's the URL for the video:

http://www.youtube.com/watch?v=Z27Ir-9BDpg

#### © Daisy Creative LLC

ALL RIGHTS RESERVED. This book contains material protected under International and Federal Copyright Laws and Treaties. Any unauthorized reprint or use of this material is prohibited. No part of this book may be reproduced or transmitted in any form or by any means, electronic or mechanical, including photocopying, recording, or by any information storage and retrieval system without express written permission from the author / publisher. For additional copies, please visit <a href="https://www.daisypeel.com">www.daisypeel.com</a>